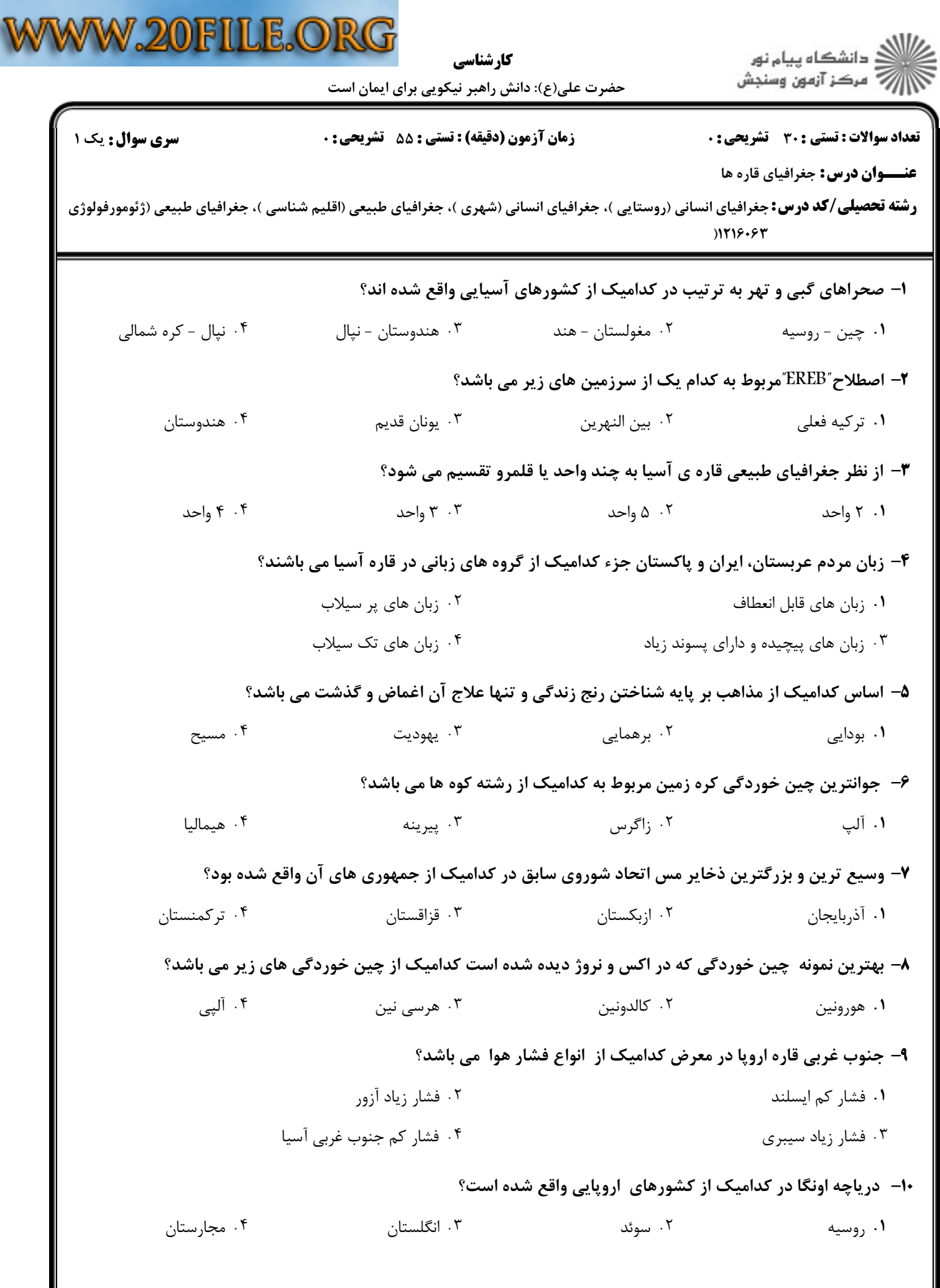

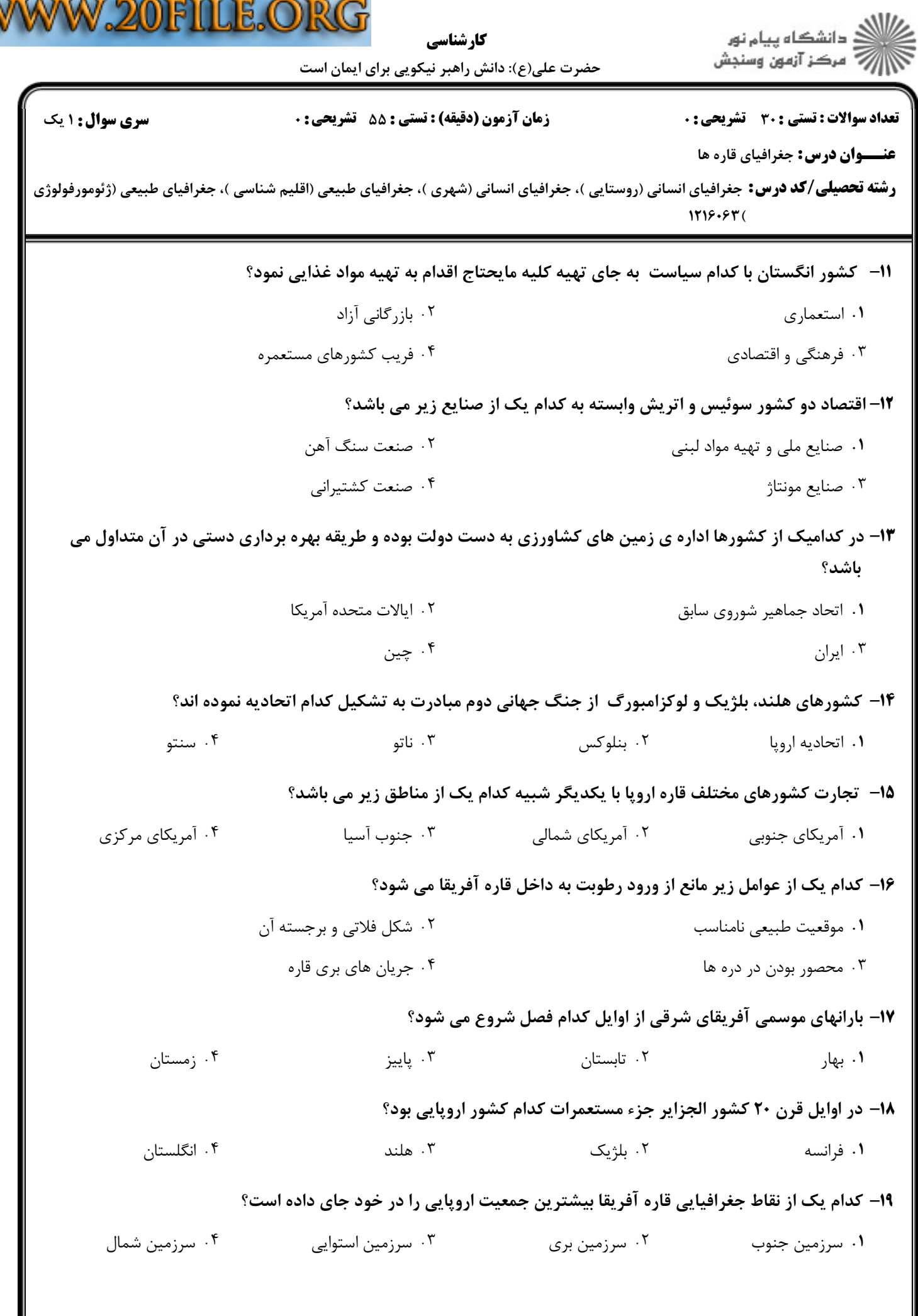

V

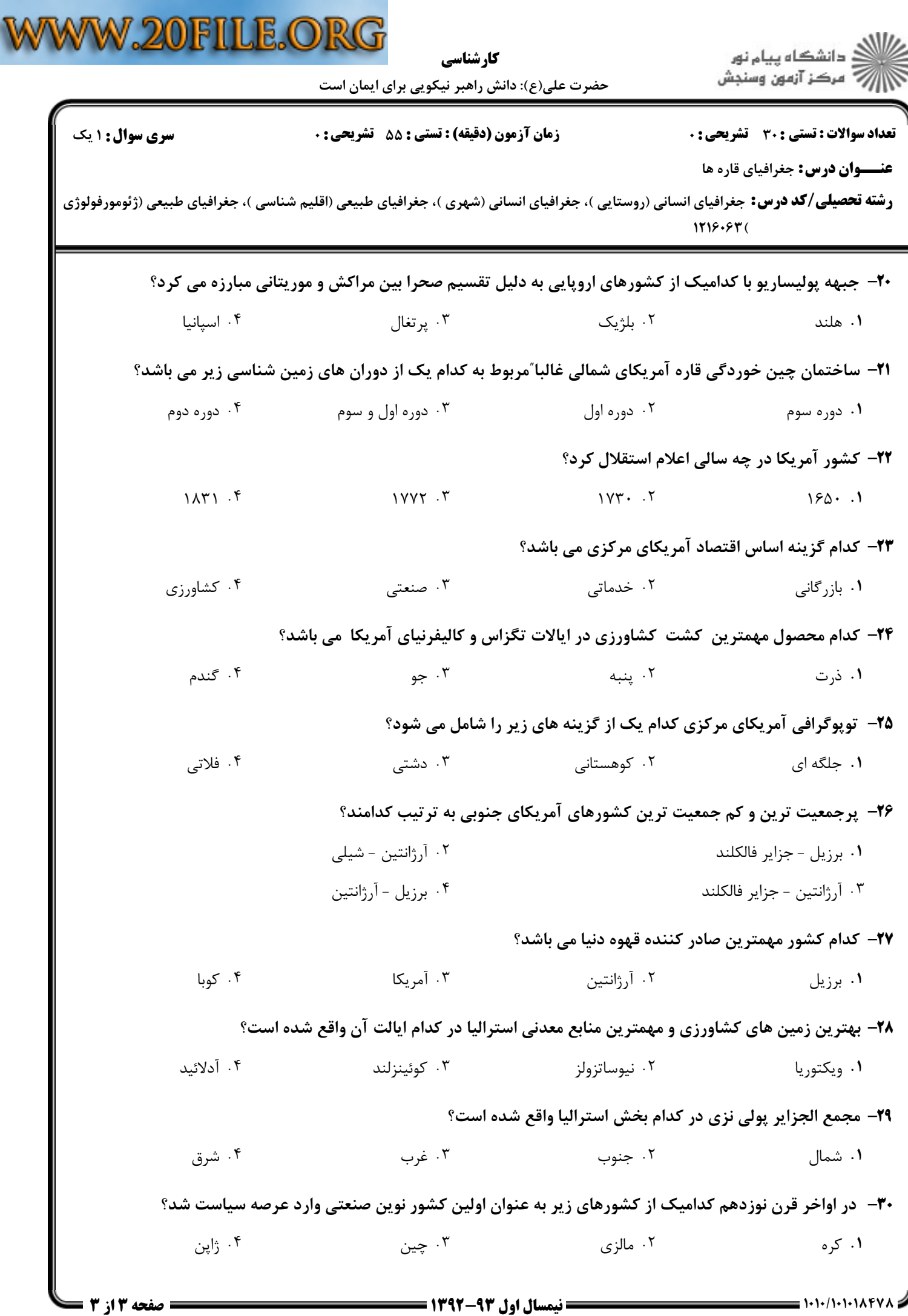